[Purpose](#page-1-0) [The Journey](#page-2-0) [Methods](#page-6-0) [Preliminary Results](#page-9-0) [Conclusion and Discussion](#page-21-0) [References](#page-23-0)

# Narrative in Macroeconomics

Charl van Schoor<sup>1</sup> Nicola Viegi<sup>1</sup>

<sup>1</sup>Department of Economics University of Pretoria

SAMNet Annual Virtual Workshop November 25, 2020

<span id="page-1-0"></span>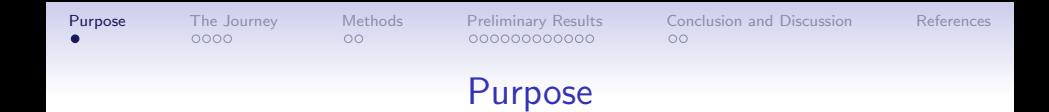

#### Research Question

What role does central bank narrative play in monetary policy shocks?

#### Broader Questions

Is narrative important for assessing economic shocks? Can we actually use NLP techniques to accurately and objectively find changes and content of narratives?

<span id="page-2-0"></span>[Purpose](#page-1-0) **[The Journey](#page-2-0)** [Methods](#page-6-0) [Preliminary Results](#page-9-0) [Conclusion and Discussion](#page-21-0) [References](#page-23-0)  $\bullet$ 000  $\circ$ 000000000000

 $\circ$ 

# Some Context

#### **Literature**

- [Gentzkow et al. \(2019\)](#page-23-1)
- [Bholat et al. \(2015\)](#page-23-2)
- Calvo-González et al. (2018)
- [Hansen & McMahon \(2016\)](#page-23-4)
- [Shiller \(2017\)](#page-23-5)

#### How can it help economists

- New data source (add narrative metrics to models) for prediction and inference
- Possibly help central banks in emerging countries to assess the impact of the information they provide
- Help us better understand the importance of narrative at a large scale

[Purpose](#page-1-0) [The Journey](#page-2-0) [Methods](#page-6-0) [Preliminary Results](#page-9-0) [Conclusion and Discussion](#page-21-0) [References](#page-23-0)  $\circ$ 

# Defining Narrative

#### Narrative according to [Shiller \(2017\)](#page-23-5)

 $\circ$ 

 $0000$ 

- Narratives are ideas that have found ground in a proportion of the human population
- Important economic narratives might comprise a very small percentage of popular talk
- Narratives constilations are more impactful then single narratives (Narratives are essentially comprised of narratives)
- Narratives can mutate over time
- Reinforcement of narrative matters

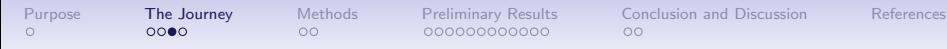

 $\circ$ 

### The Journey so far

#### NLP for Narrative

- Sentiment Models: extract sentiment of narratives
- N-grams: explore defining words for narratives
- Latent Dirichlet Allocation: deeper exploration of content and change of narratives
- Word Embeddings: more acccurately explore change in narratives

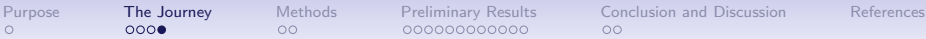

# The Journey so far

#### NLP Models Explored

 $\circ$ 

- Sentiment Models. Issues are that language changes over time, and word combinations determine sentiment, expecially for economicc information. Some models deal with this issue (Valence), but not trained for the economic context.
- N-grams. Issues are again that language changes over time, and words can have multiple meanings given the context. The issue is framing the context in real time.
- Latent Dirichlet Allocation. Issues are that determining right hyperparameters are difficult, topics can be disaggregated into more topics.
- Word Embeddings through neural networks. Issues are that inference is really difficult and needs to train on a large corpus

# Methodology and Dataset

### <span id="page-6-0"></span>NLP models

- LDA (Latent Dirichlet Allocation) with Gibbs Sampling
- Google's Universal Sentence Encoder for word embeddings

### Data

- Unstructured text data from SARB MPC communications
- Bi-Monthly communications from 2000 to 2020

### **Regressions**

- Principal components fitted to Bloomberg tickers with rotational matrix around time of communications to construct short, medium and long term composite factors (Pirozhkova et al., 2020)
- Change in word embbeddings and latent topics extracted from the bi-monthly communications

## F2, IRF2

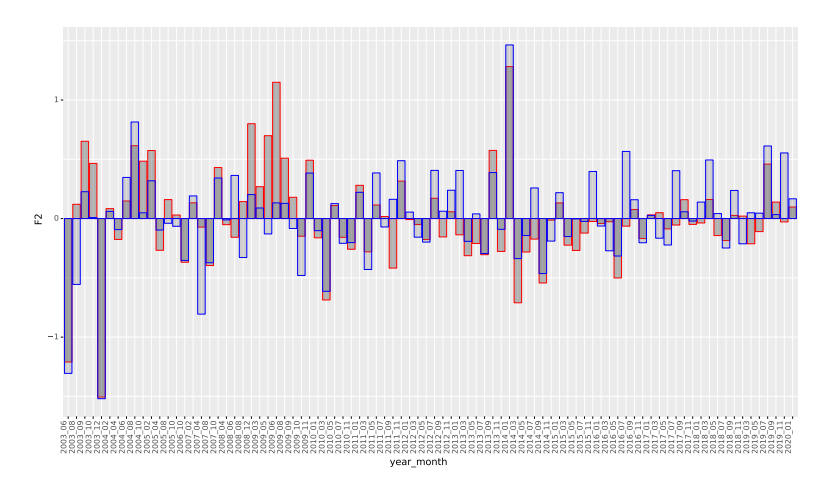

Figure 1: Red: F2; Blue: IRF2

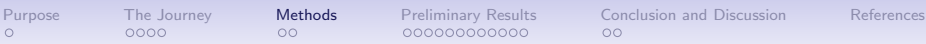

# Methodology and Dataset

#### Procedural Steps

- 1. Extract word embeddings for all documents and calculate euclidean distance between word embeddings
- 2. Calculate topic distributions for all documents and compare change in topics with change in word embeddings
- 3. Select the topic model with the highest correlation with word embeddings
- 4. Regress both change in word embeddings and change in topics on factors
- 5. Regress change in optimal topics on factors to identify important topics

<span id="page-9-0"></span>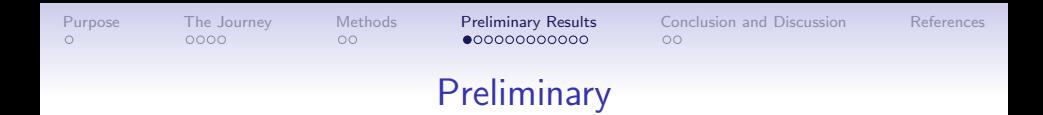

#### **Expectations**

[Hansen & McMahon \(2016\)](#page-23-4) sets our expectation quite low, but narrative might play a more prominant role in emerging markets than developed ones.

Finding any relationship between changes in narrative and monetary policy shocks, both derived from unsupervised models, should be interesting and lead to further research.

# F2, IRF2 and Euclidean Distance for Word Embeddings

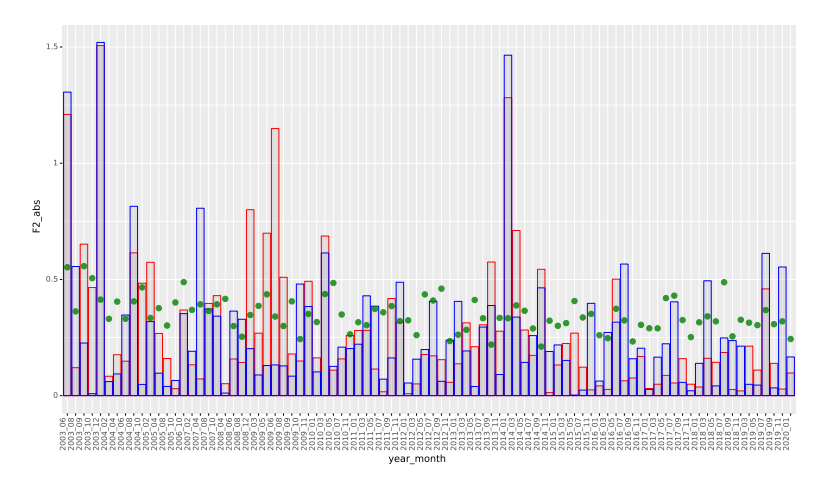

Figure 2: Red: F2; Blue: IRF2; Green: Google USE Word Embedding **Distance** 

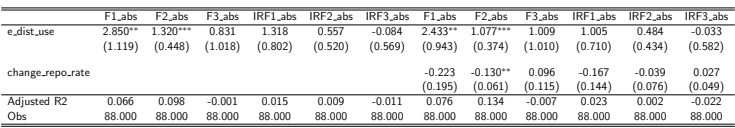

Standard errors in parentheses

<sup>∗</sup> p < .10, ∗∗ p < .05, ∗∗∗ p < .<sup>01</sup>

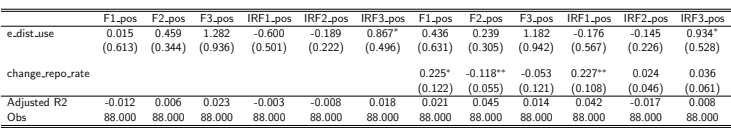

Standard errors in parentheses

<sup>∗</sup> p < .10, ∗∗ p < .05, ∗∗∗ p < .<sup>01</sup>

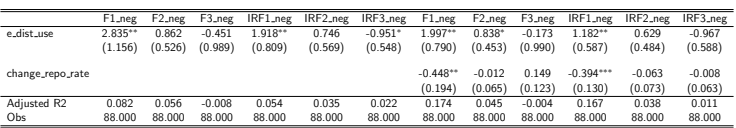

Standard errors in parentheses

<sup>∗</sup> p < .10, ∗∗ p < .05, ∗∗∗ p < .<sup>01</sup>

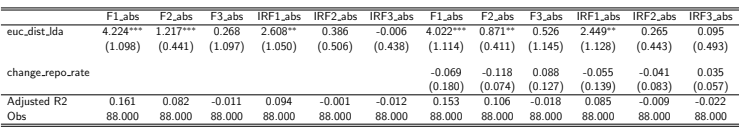

Standard errors in parentheses

<sup>∗</sup> p < .10, ∗∗ p < .05, ∗∗∗ p < .<sup>01</sup>

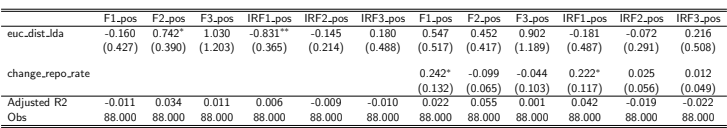

Standard errors in parentheses

<sup>∗</sup> p < .10, ∗∗ p < .05, ∗∗∗ p < .<sup>01</sup>

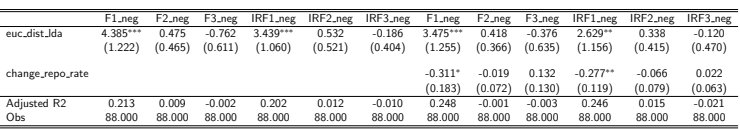

Standard errors in parentheses

 $* n < 10$ , \*\*  $n < 05$ , \*\*\*  $n < 01$ 

## Topic Distributions Over Time

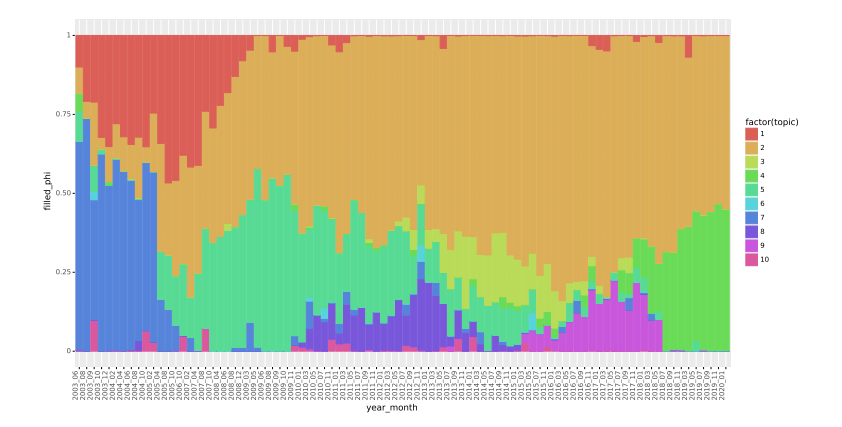

# Topic Distance and Word Importance

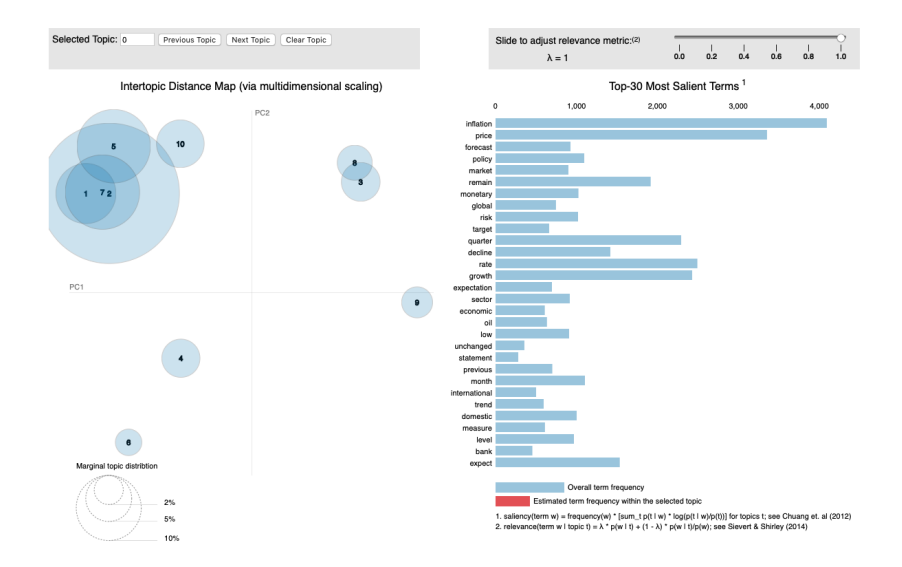

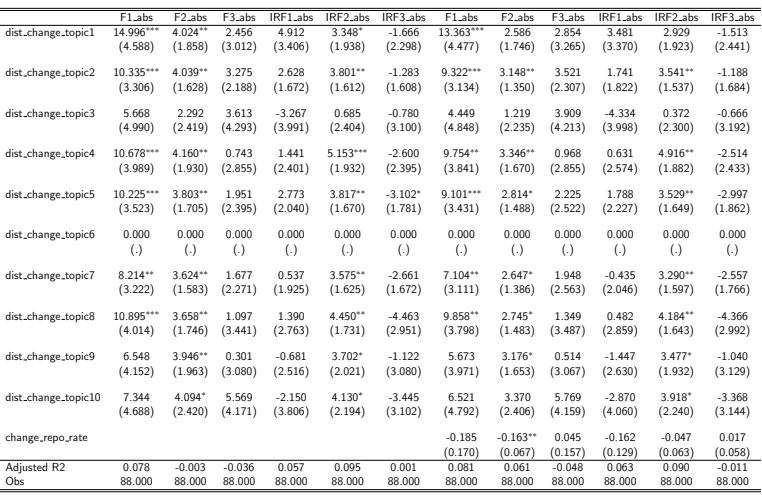

Standard errors in parentheses

 $\frac{*}{p}$  p < .10,  $\frac{**}{p}$  p < .05,  $\frac{***}{p}$  p < .01

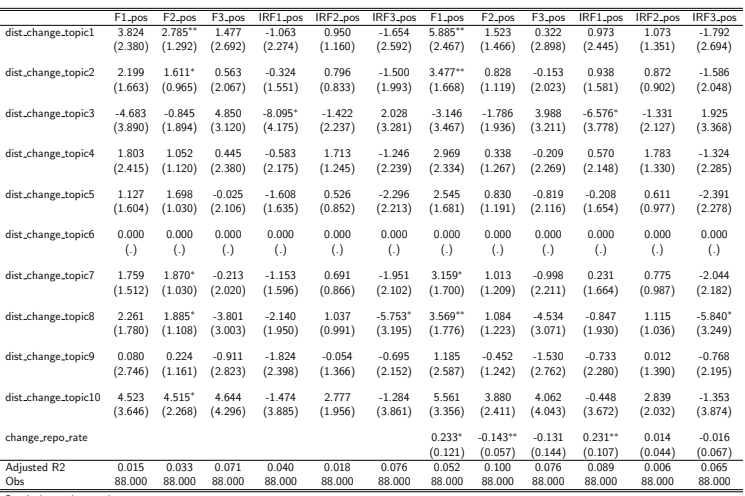

Standard errors in parentheses

 $\frac{*}{p}$  p < .10,  $\frac{**}{p}$  p < .05,  $\frac{***}{p}$  p < .01

# Wordclouds Associated with Contractionary Monetary **Shocks**

#### Topic 1

development recent measure policy month targetcomparenr strong expectation cpix continue oil level exchange outlook international

#### Topic 2

food rema expectation CHIA rate l ow policy 1 forecast outlook<sup>mpc</sup>

#### Topic 8

environment posit core<br>pose debt economicglobal employment fiscal month development eurozone

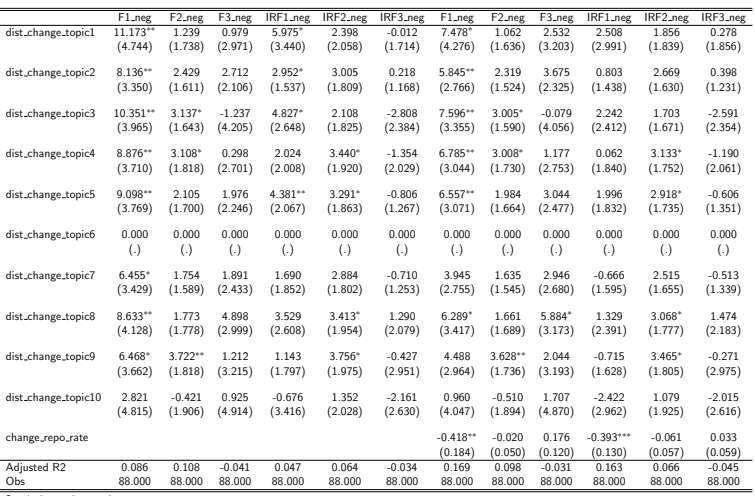

Standard errors in parentheses

 $\frac{p}{p}$  < .10,  $\frac{p}{p}$  < .05,  $\frac{p}{p}$  < .01

# Wordclouds Associated with Expantionary Monetary **Shocks**

Topic 3 previouslyCore quar decline point weak weak trend month normalisation

#### Topic 4

monetary continue point headline**inflation** assess basis remain in<br>| neeting<br>| nisk policy low<br>weak shock expectation  $1<sub>0</sub>$ statement global condition price forecast

#### Topic 9

forecast tightening core product previously unchanged positive surprise tax record degree assumption weak

### **Wordclouds**

Topic 1<br>
development recent<br>
measure policy <sub>meas</sub> and **remain** right of the product remain right of the product of the product of the product of the product of the product of the product of the product of the product of t targetcomereprice strong<br>expectation continue cpix  $inflation$ level rate exchange international

Topic 3<br> **The Second Topic 4**<br> **The Conditional Property**<br> **The Condition** of Continue point<br> **The Condition** of Continue point taper **Petrol** quarter decline strike<br>point weak Sector month trend month<br>normalisation<br>depreciation

Topic 5 Topic 6<br>inflationlevel stability readships continue quarter<br>compare measuremony month petrol price previous domestic rate trend<br>esult trend sector declines100

policy month low growth economic price inflation quarter sector fourth production decline slow

**Topic 9 Topic 10**<br> **Topic 10**<br> **Topic 10**<br> **Topic 10**<br> **Topic 10**<br> **Interest** core product<br>political<br>previously<br>methods contrast unchanged positive surprise sale tax record ecord<br>assumption degree assume show weak

 $\frac{d}{d}$  remain  $\frac{r}{d}$ expectation quarter<br>rate sections 10w<br>policy inflation price forecast n twel<br>growth outlook<sup>npc</sup>

**beadline**inflation assess basis remain policy risk<sup>neeting</sup> low expectation statement global condition price

interest index monetary condition target policy financial bank<br>change nodel public<br>objective inflation achieve<sup>effect</sup> framework

Topic 7<br>
monetary domestic and the contract mining provides and the second second profit of several spin second profit<br>
several several positive second positive served by the second positive served by a second positive ser pusitivespenditures fiscal employment<br>development eurozone

interest rest market end oil activity<br>end oil activity strong<br>moneyrate result<br>not bond share money<br>
net international<br>
recent<br>
foreign eCONOMIC

<span id="page-21-0"></span>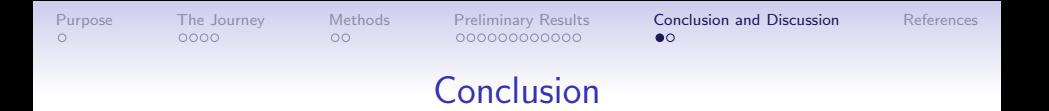

#### Some interesting outtakes

- Some relationship between output from two unsupervised models from both quantitative and qualitative data
- Possible to model narrative in some capacity
- Some slight signs that empricially narrative might have some relationship with shocks

Still a lot of work needs to be done

- Build a panel with more countries
- Explore more text data (twitter)
- Explore more quantitative metrics
- Train economics word embbedding and Ida models
- Summarize narratives in "real-time"

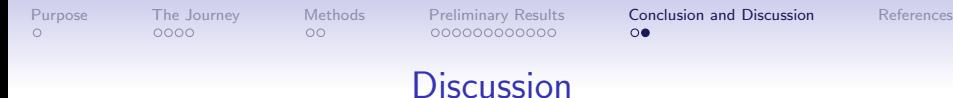

# **Bibliography**

000000000000

<span id="page-23-2"></span>Bholat, D., Hansen, S., Santos, P., & Schonhardt-Bailey, C. (2015). Text mining for central banks. Available at SSRN 2624811.

<span id="page-23-0"></span> $0000$ 

 $00$ 

- <span id="page-23-3"></span>Calvo-González, O., Eizmendi, A., & Reyes, G. (2018). Winners never quit, quitters never grow: using text mining to measure policy volatility and its link with long-term growth in latin america. The World Bank.
- <span id="page-23-1"></span>Gentzkow, M., Kelly, B., & Taddy, M. (2019). Text as data. Journal of Economic Literature, 57(3), 535–74.
- <span id="page-23-4"></span>Hansen, S., & McMahon, M. (2016). Shocking language: Understanding the macroeconomic effects of central bank communication. Journal of International Economics, 99, S114–S133.
- <span id="page-23-5"></span>Shiller, R. J. (2017). Narrative economics. American Economic Review, 107(4), 967–1004.